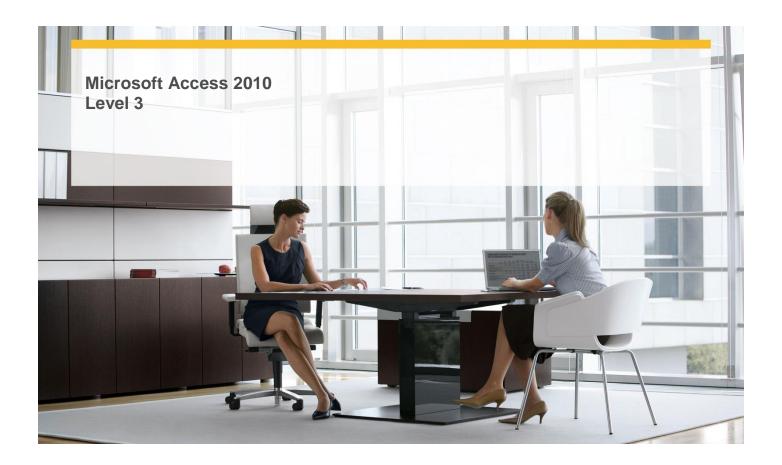

Length: 1 Day

Technology: MS Word 2010

Delivery Method: Instructor-led (classroom)

#### **About this Course**

This one-day instructor-led course provides students with an overview of the more complex features and functions of Microsoft Word 2010.

# **Audience Profile**

✓ This course is intended for experienced information workers who want to learn advanced-level Word 2010 skills.

# **At Course Completion**

After completing this course, students will be able to:

- ✓ Add hyperlinks.
- ✓ Insert fields.
- ✓ Add bookmarks and cross-references.
- ✓ Create and modify tables of contents.
- ✓ Create and modify indexes.
- ✓ Add sources and compile bibliographies.
- ✓ Understand mail merge.
- ✓ Prepare data sources.
- ✓ Prepare main documents.
- ✓ Merge main documents and data sources.

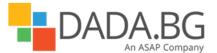

- ✓ Send personalized e-mail messages to multiple recipients.
- ✓ Create and print labels.
- ✓ Co-author documents.
- ✓ Send documents directly from Word.
- ✓ Add and review comments.
- ✓ Track and manage document changes.
- ✓ Compare and merge documents.
- ✓ Password-protect documents.
- ✓ Control changes.
- ✓ Work with styles and templates.
- ✓ Customize the ribbon.
- ✓ Change default program options.
- ✓ Customize the Quick Access Toolbar.

#### **Course Details**

# ✓ Module 1: Explore More Text Techniques

This module explains how to insert different kinds of hyperlinks and fields, and how to create and modify bookmarks and cross-references.

#### ✓ Module 2: Use Reference Tools for Longer Documents

This module explains how to create reference tools that help readers find information in longer documents.

✓ Module 3: Work with Mail Merge

This module explains the processes involved in the mail merge feature of Word 2010.

✓ Module 4: Collaborate on Documents

This module explains how to collaborate with others on a document, protect a document from unwanted changes, and use the document workspaces.

✓ Module 5: Work in Word More Efficiently

This module explains how to create templates and styles, and how to customize Word 2010 to best fit your needs.

### **Prerequisites**

# Before attending this course, students must have:

- ✓ Basic computer knowledge.
- ✓ Basic file-management skills.
- ✓ Basic knowledge of the Word user interface, document creation and enhancement, and page layout.

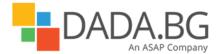